Федеральное государственное бюджетное образовательное учреждение инклюзивного высшего образования

# «МОСКОВСКИЙ ГОСУДАРСТВЕННЫЙ ГУМАНИТАРНО-ЭКОНОМИЧЕСКИЙ УНИВЕРСИТЕТ»

# Факультет Прикладная математика и информатика Кафедра Информационных технологий и прикладной математики

ДОКУМЕНТ ПОДПИСАН ЭЛЕКТРОННОЙ ПОДПИСЬЮ

Сертификат: 041CD9B1001CAF77894D606F5F479EB1E9 

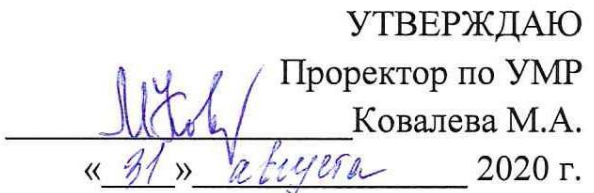

## РАБОЧАЯ ПРОГРАММА ДИСЦИПЛИНЫ ПРИКЛАДНЫЕ ПРОГРАММЫ В МАТЕМАТИКЕ

образовательная программа направления подготовки 09.03.03 "Прикладная информатика" Блок Б1.В.ДВ.04.02 «Дисциплины (модули) по выбору», часть, формируемая участниками образовательных отношений, дисциплины (модули) по выбору

Профиль подготовки Прикладная информатика в биоинформационных технологиях

Квалификация (степень) выпускника

Бакалавр

Форма обучения: очная

Курс 3 семестр 5

Москва 2020

Рабочая программа составлена на основании федерального государственного образовательного стандарта высшего образования по направлению полготовки 09.03.03 «Прикладная информатика (уровень бакалавриата)», утвержденного приказом Министерства образования и науки Российской Федерации № 922 от 19 сентября 2017 г. Зарегистрировано в Минюсте России 12 октября 2017 г. №48531.

Составители рабочей программы: МГГЭУ, доцент кафедры ИТиПМ Белоглазов А.А. «20» августа 2020 г. **Рецензент:** МГГЭУ, профессор кафедры ИТиПМ  $\frac{\langle 21 \rangle}{\sqrt{2}}$ августа 2020 г. Истомина Т.В.

Рабочая программа утверждена на заседании кафедры Информационных технологий и прикладной математики

(протокол № 1 от «24 » августа 2020 г.)

Зав кафедрой ИТиПМ/ $\frac{C}{T}$  Петрунина Е.В. «24» августа 2020 г.

СОГЛАСОВАНО Начальник Учебного отдела

 $\frac{d5 \pi a k y e f a}{d \pi a}$  2020 r.  $\frac{d^2b}{d^2}$ И.Г. Лмитриева  $(\text{pi/mucb})$  $(\Phi$ <sub>M</sub>.O<sub>.</sub> $)$ 

СОГЛАСОВАНО Декан факультета

«  $\frac{JH}{\gamma}$ » a bitjein 2020 г. <u>Сидолись</u> Е.В. Петрунина

СОГЛАСОВАНО Заведующий библиотекой

« 24» abusera 2020 r. Both  $(Ia<sub>T</sub>a<sub>T</sub>)$ 

(подпись)

В.А. Ахтырская  $(\Phi$ <sub>M</sub>.O.)

**РАССМОТРЕНО O** *D O D D D D D D D D D D D D D D D D D D D D D D D D D D D D D D D* УЧЕБНО - МЕТОДИЧЕСКИМ COBETOM MITOY

#### 1. ОРГАНИЗАЦИОННО-МЕТОДИЧЕСКИЙ РАЗДЕЛ

#### 1.1. Цели и задачи изучения дисциплины

Цели дисциплины: подготовка обучающегося к решению профессиональных задач с помошью компьютерной техники и пакетов прикладных программ, расширение кругозора в области информатики и информационных технологий, пакетов прикладного программного обеспечения.

#### Задачи:

содействовать приобретению обучающимися знаний и базовых понятий о пакетах прикладного программного обеспечения;

создать условия для овладения обучающимися общих принципов работы с прикладными программами в математике;

формирование  $\mathbf{V}$ обучающихся практического опыта применения прикладных программ в ходе решения прикладных задач, специфических для области их профессиональной деятельности.

#### $1.2.$ Требования к результатам освоения дисциплины

Изучение данной дисциплины направлено на формирование следующих компетениий:

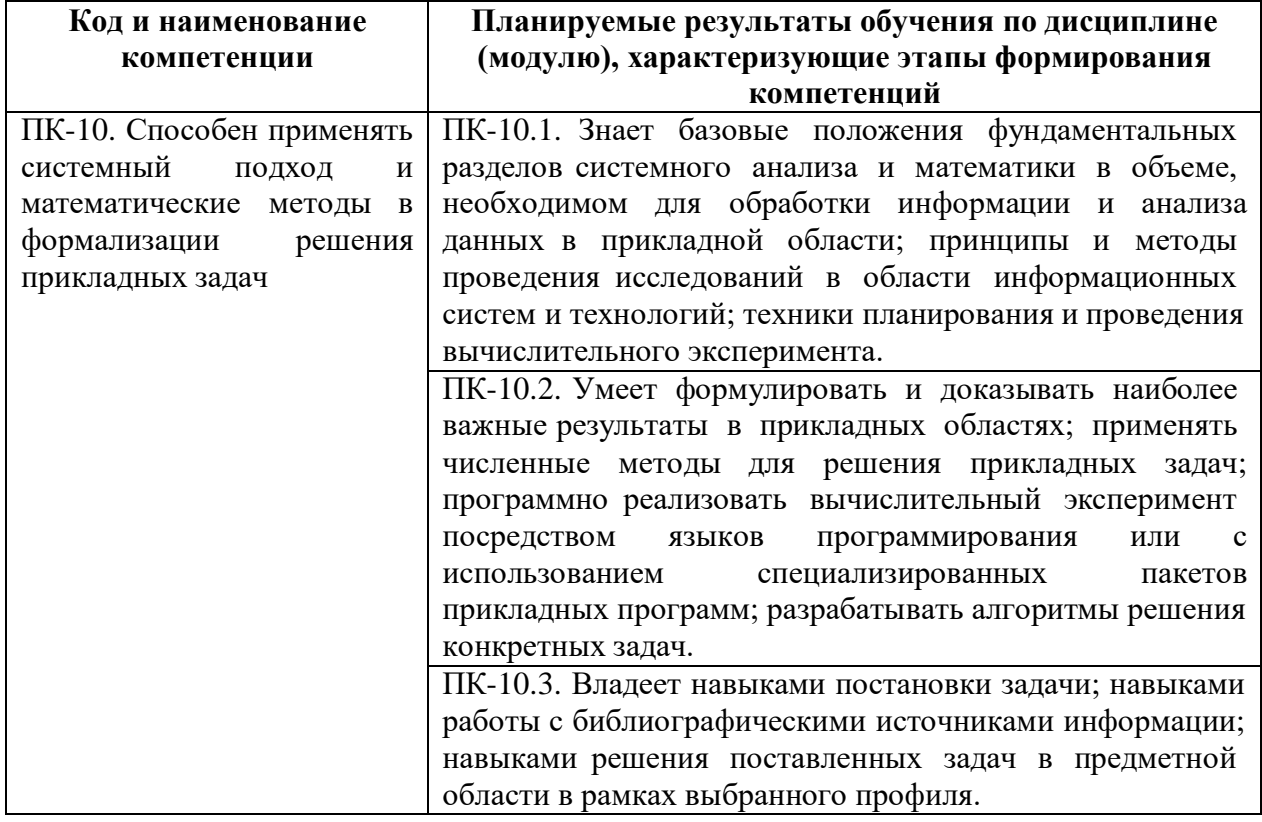

#### $1.3.$ Место дисциплины (модуля) в структуре образовательной программы направления подготовки 09.03.03 Прикладная информатика (бакалавриат).

Учебная лиспиплина «Приклалные программы в математике» относится к части. формируемой участниками образовательных отношений блока «Дисциплин (модулей)» Б1, дисциплина по выбору. Изучение учебной дисциплины «Прикладные программы в математике» базируется на знаниях, умениях и навыках, полученных обучающимися при изучении предшествующих курсов: «Вычислительные системы, сети  $\overline{M}$ телекоммуникации», «Операционные системы», «Базы данных», «Информационная безопасность». Изучение учебной дисциплины необходимо для освоения таких

дисциплин, как «Проектный практикум» и производственной практики «Технологическая (проектно-технологическая)».

### **2. СТРУКТУРА И СОДЕРЖАНИЕ ДИСЦИПЛИНЫ**

**2.1. Объем дисциплины и виды учебной работы в соответствии с формами обучения**

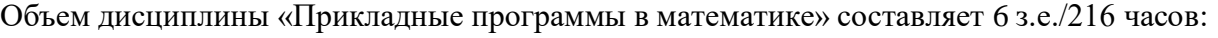

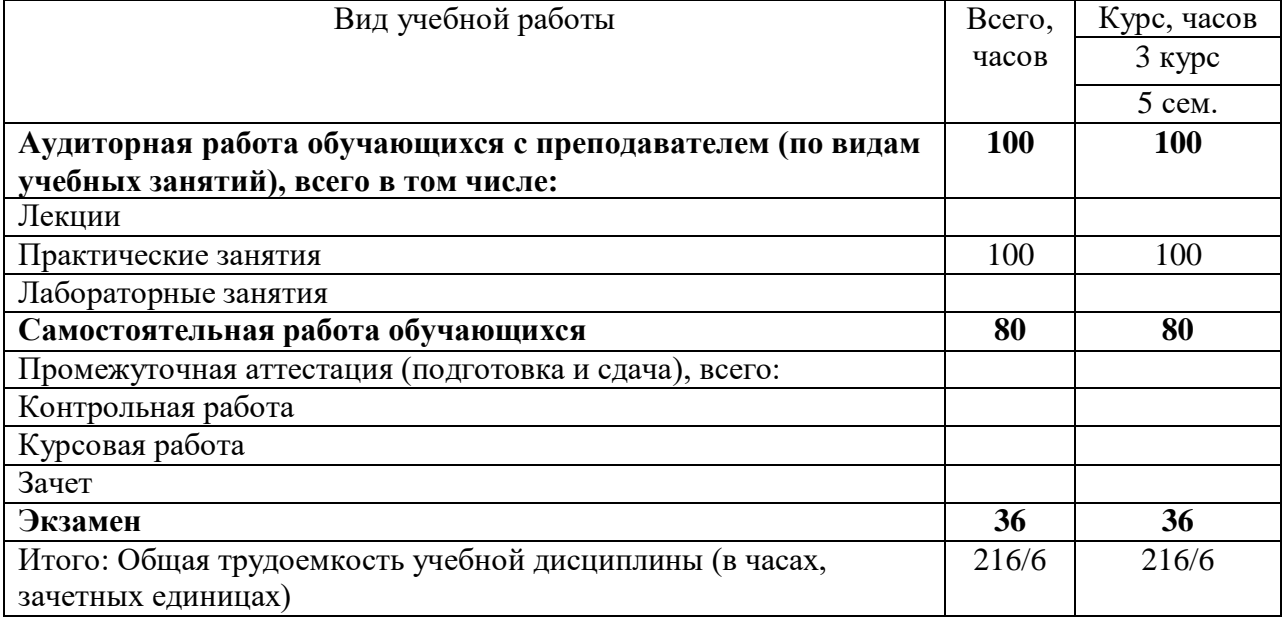

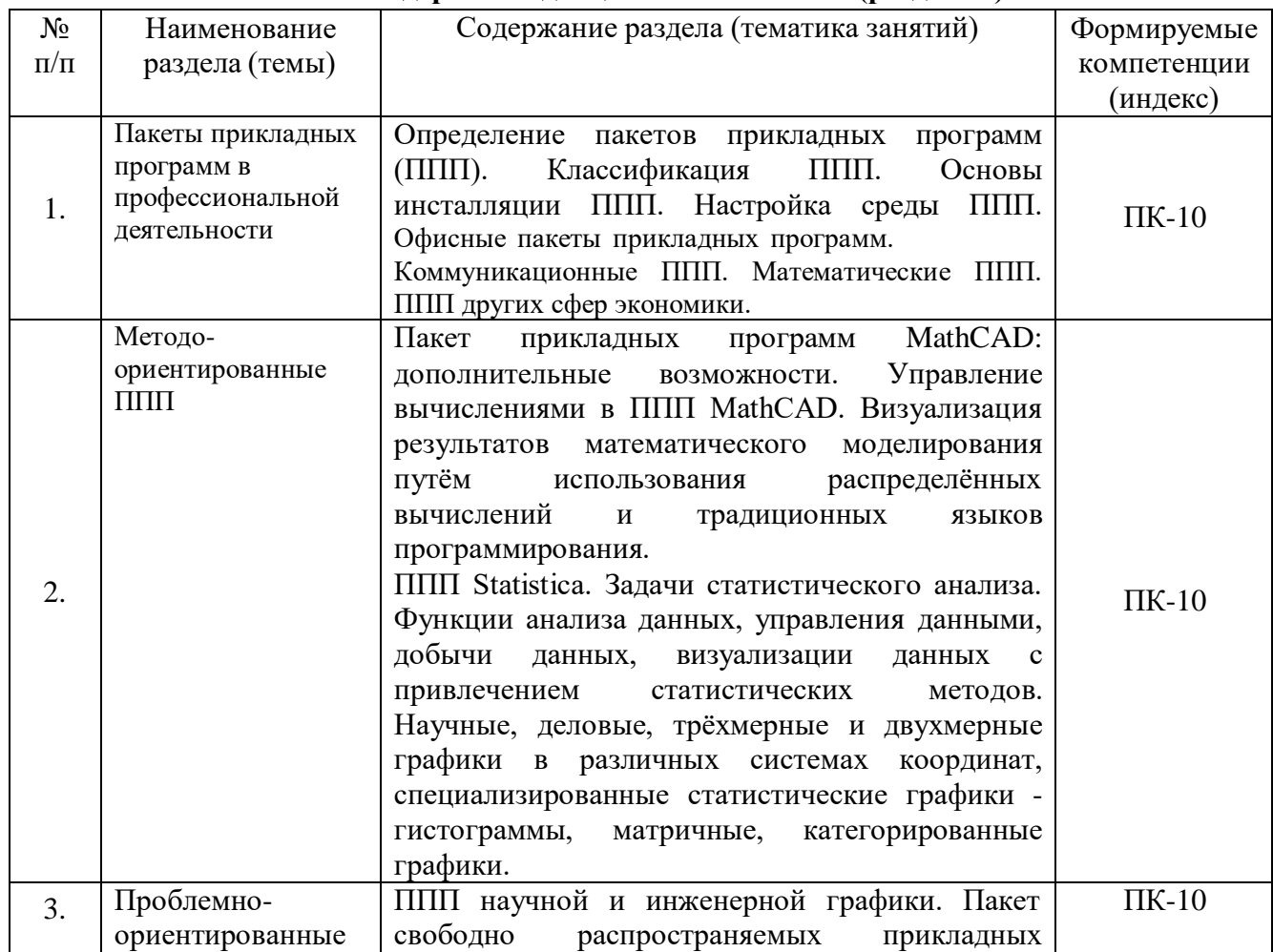

### **2.2. Содержание дисциплины по темам (разделам)**

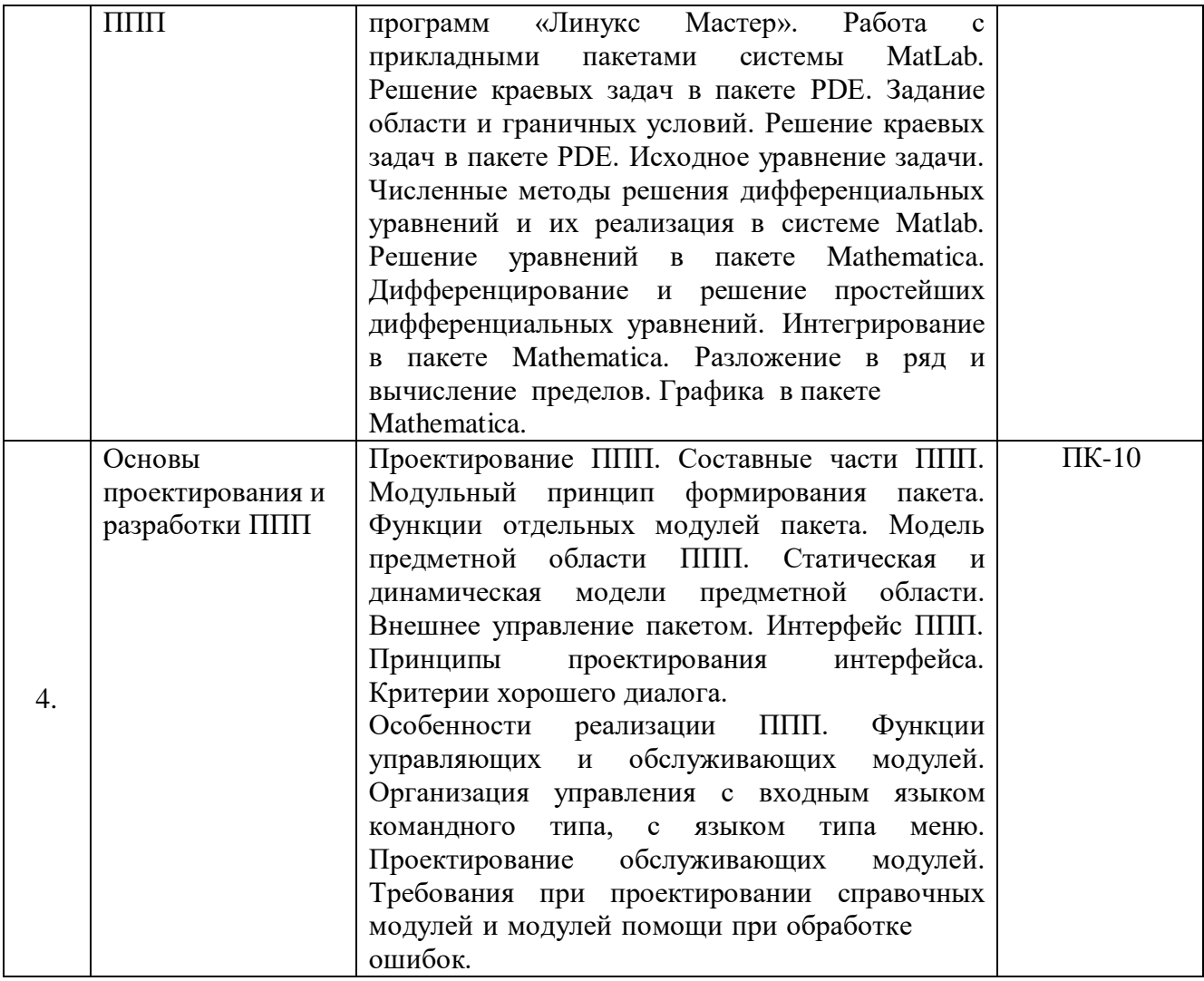

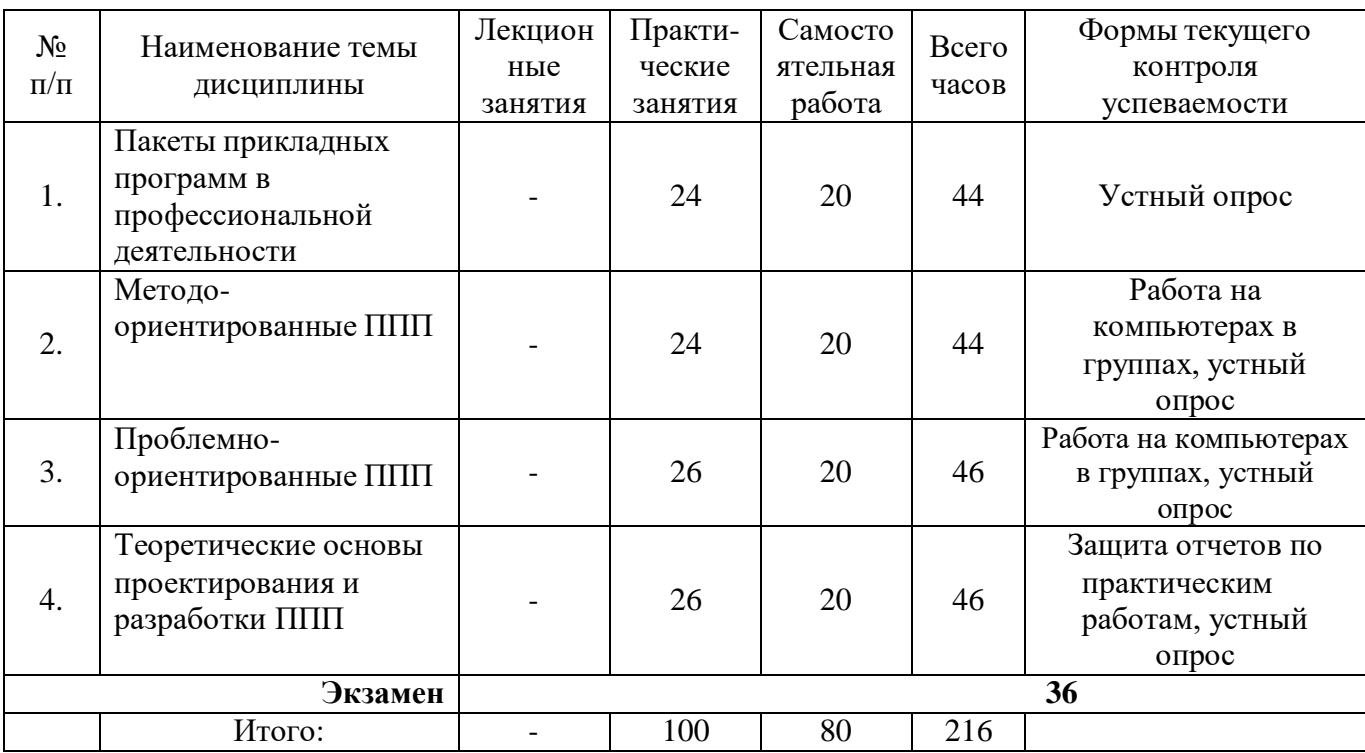

## **2.3. Разделы дисциплин и виды занятий**

### **2.4. Планы теоретических (лекционных) занятий - н**е предусмотрены.

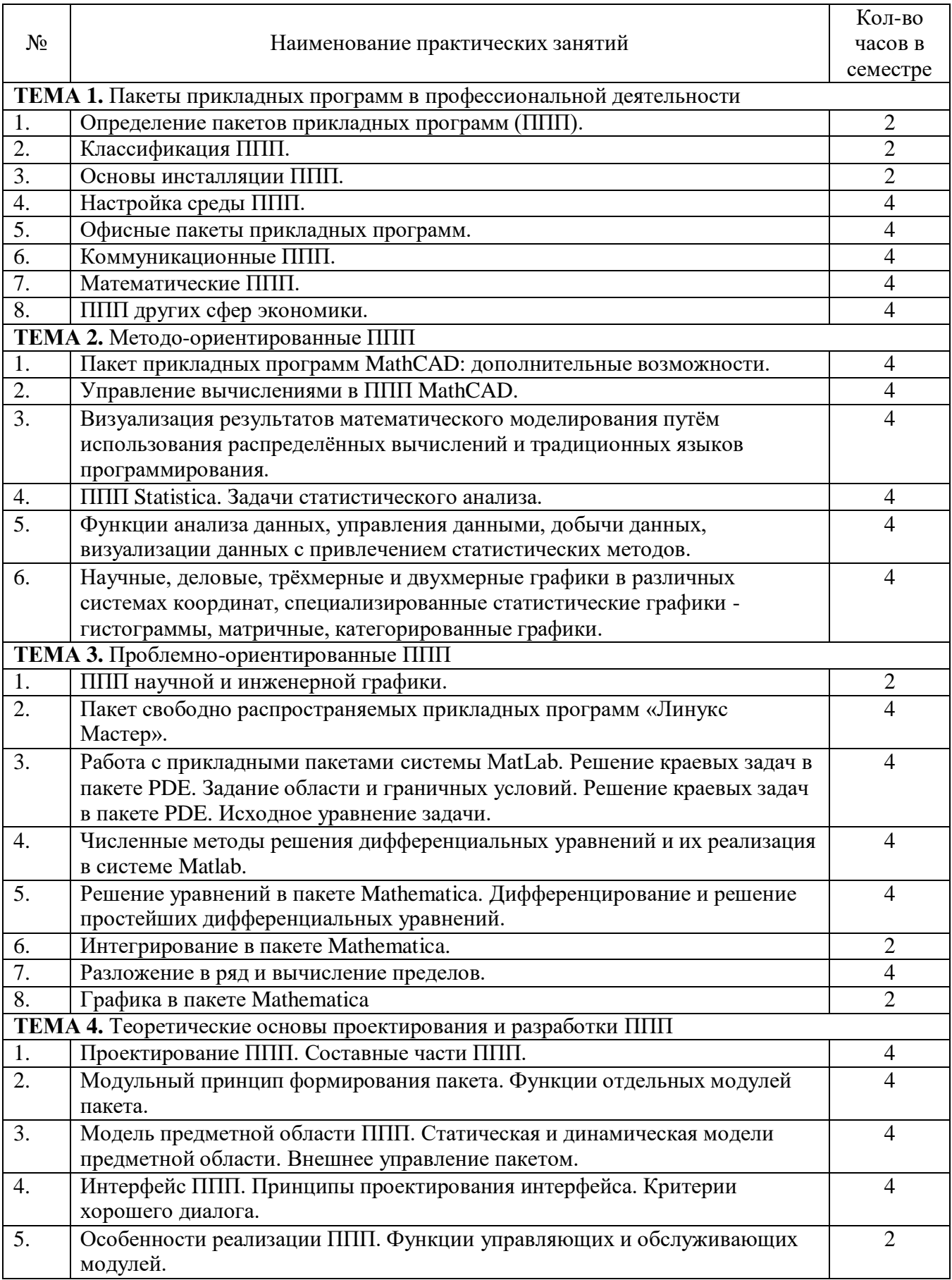

### **2.5. Планы практических (семинарских) занятий**

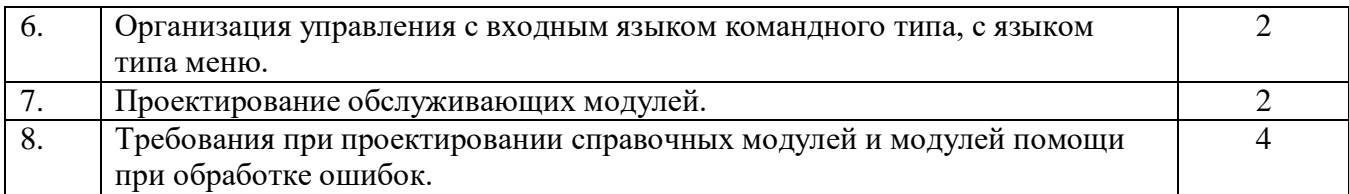

### **2.6. Планы лабораторных работ – не предусмотрены.**

### **2.7. Планы самостоятельной работы обучающегося по дисциплине (модулю).**

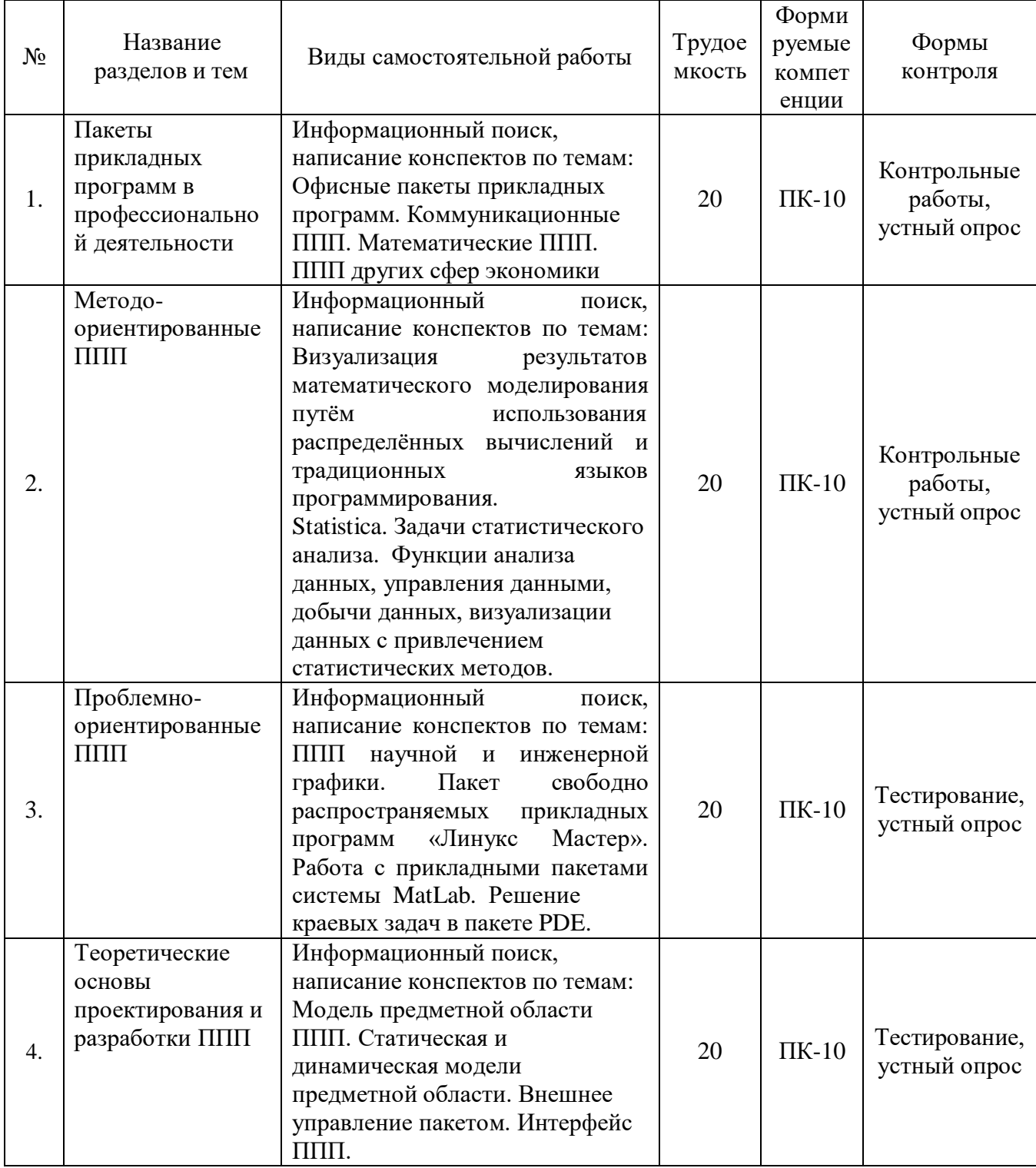

#### **3. ОСОБЕННОСТИ ОБУЧЕНИЯ ЛИЦ С ИНВАЛИДНОСТЬЮ И ОВЗ**

При организации обучения студентов с инвалидностью и ОВЗ обеспечиваются следующие необходимые условия:

- учебные занятия организуются исходя из психофизического развития и состояния здоровья лиц с ОВЗ совместно с другими обучающимися в общих группах, а также индивидуально, в соответствии с графиком индивидуальных занятий;

- при организации учебных занятий в общих группах используются социальноактивные и рефлексивные методы обучения, технологии социокультурной реабилитации с целью оказания помощи в установлении полноценных межличностных отношений, создания комфортного психологического климата в группе;

в процессе образовательной деятельности применяются материальнотехническое оснащение, специализированные технические средства приема-передачи учебной информации в доступных формах для студентов с различными нарушениями, электронные образовательные ресурсы в адаптированных формах.

- подбор и разработка учебных материалов преподавателями производится с учетом психофизического развития и состояния здоровья лиц с ОВЗ;

- использование элементов дистанционного обучения при работе со студентами, имеющими затруднения с моторикой;

- обеспечение студентов текстами конспектов (при затруднении с конспектированием);

- использование при проверке усвоения материала методик, не требующих выполнения рукописных работ или изложения вслух (при затруднениях с письмом и речью) – например, тестовых бланков.

 При проведении процедуры оценивания результатов обучения инвалидов и лиц с ограниченными возможностями здоровья по дисциплине обеспечивается выполнение следующих дополнительных требований в зависимости от индивидуальных особенностей обучающихся:

1. Инструкция по порядку проведения процедуры оценивания предоставляется в доступной форме (устно, в письменной форме, на электронном носителе, в печатной форме увеличенным шрифтом и т.п.);

2. Доступная форма предоставления заданий оценочных средств (в печатной форме, в печатной форме увеличенным шрифтом, в форме электронного документа);

3. Доступная форма предоставления ответов на задания (письменно на бумаге, набор ответов на компьютере, устно, др.).

 При необходимости для обучающихся с ограниченными возможностями здоровья и инвалидов процедура оценивания результатов обучения по дисциплине может проводиться в несколько этапов.

В освоении дисциплины инвалидами и лицами с ограниченными возможностями здоровья большое значение имеет индивидуальная работа. Под индивидуальной работой подразумевается две формы взаимодействия с преподавателем: индивидуальная учебная работа (консультации), т.е. дополнительное разъяснение учебного материала и углубленное изучение материала с теми обучающимися, которые в этом заинтересованы, и индивидуальная воспитательная работа. Индивидуальные консультации по предмету являются важным фактором, способствующим индивидуализации обучения и установлению воспитательного контакта между преподавателем и обучающимся инвалидом или обучающимся с ограниченными возможностями здоровья.

#### **4. УЧЕБНО-МЕТОДИЧЕСКОЕ ОБЕСПЕЧЕНИЕ САМОСТОЯТЕЛЬНОЙ РАБОТЫ ОБУЧАЮЩИХСЯ**

**Учебно-методическое обеспечение дисциплины для организации самостоятельной работы студентов** (содержит перечень основной литературы, дополнительной литературы, программного обеспечения и Интернет-ресурсы).

В распоряжении преподавателей и обучающихся имеется основное необходимое материально-техническое оборудование, Интернет-ресурсы, доступ к полнотекстовым электронным базам, книжный фонд библиотеки Московского государственного

### **5. УЧЕБНО-МЕТОДИЧЕСКОЕ И ИНФОРМАЦИОННОЕ ОБЕСПЕЧЕНИЯ УЧЕБНОЙ ДИСЦИПЛИНЫ (МОДУЛЯ)**

#### **5.1 Перечень основной литературы**

1. Прикладное программирование/АгафоновЕ.Д., ВащенкоГ.В. - Краснояр.: СФУ, 2015. - 112 с.: ISBN 978-5-7638-3165-8 - Текст : электронный. - URL: <https://new.znanium.com/catalog/product/550046>

2. Экономико-математическое и эконометрическое моделирование: компьютерный практикум : учеб. пособие / В.Ф. Колпаков. — Москва : ИНФРА-М, 2018. — 396 с. — (Высшее образование: Бакалавриат). — [www.dx.doi.org/10.12737/24417.](http://www.dx.doi.org/10.12737/24417) - Текст : электронный. - URL: <https://new.znanium.com/catalog/product/975797>

3. Статистические методы обработки экспериментальных данных с использованием пакета MathCad: Учебное пособие/Ф.И.Карманов, В.А.Острейковский - Москва : КУРС, НИЦ ИНФРА-М, 2015. - 208 с.: 60x90 1/16 (Обложка) ISBN 978-5-905554-96-4 - Текст : электронный. - URL: [https://new.znanium.com/catalog/product/508241.](https://new.znanium.com/catalog/product/508241)

#### **5.2 Перечень дополнительной литературы**

1. Третьяк, Л. Н. Основы теории и практики обработки экспериментальных данны : учебное пособие для бакалавриата и магистратуры / Л. Н. Третьяк, А. Л. Воробьев ; под общей редакцией Л. Н. Третьяк. — 2-е изд., испр. и доп. — Москва : Издательство Юрайт, 2019. — 237 с. — (Университеты России). — ISBN 978-5-534-08623-2. — Текст : электронный // ЭБС Юрайт [сайт]. — URL: <https://biblio-online.ru/bcode/438922>

2. обработки данных: учеб. пособие / А.А. Григорьев. — Москва: ИНФРА-М, 2018. — 256 с. + Доп. матери-алы [Электронный ресурс; Режим доступа: https://new.znanium.com]. — (Высшее обра-зование: Бакалавриат). [www.dx.doi.org/10.12737/22119.](http://www.dx.doi.org/10.12737/22119) - Текст: электронный. - URL: <https://new.znanium.com/catalog/product/922736>

3. Зыков, С. В. Программирование. Функциональный подход: учебник и практикум для академического бакалавриата / С. В. Зыков. — Москва : Издательство Юрайт, 2019. — 164 с. — (Бакалавр. Академический курс). — ISBN 978-5-534-00844-9. — Текст : электронный // ЭБС Юрайт [сайт]. — URL: <https://biblio-online.ru/bcode/434613>

4. Толпегин, О. А. Математическое программирование. Вариационное исчисление: учебное пособие для вузов / О. А. Толпегин. — 2-е изд., испр. и доп. — Москва : Издательство Юрайт, 2020. — 233 с. — (Высшее образование). — ISBN 978-5-534-11755- 4. — Текст : электронный // ЭБС Юрайт [сайт]. — URL: [https://biblio](https://biblio-online.ru/bcode/446093)[online.ru/bcode/446093](https://biblio-online.ru/bcode/446093)

5. Далингер, В. А. Информатика и математика. Решение уравнений и оптимизация в Mathcad и Maple : учебник и практикум для вузов / В. А. Далингер, С. Д. Симонженков. — 2-е изд., испр. и доп. — Москва : Издательство Юрайт, 2019. — 155 с. — (Высшее образование). — ISBN 978-5-534-11235-1. — Текст : электрон-ный // ЭБС Юрайт [сайт]. — URL: <https://biblio-online.ru/bcode/445346>

#### **5.3 Программное обеспечение**

1. Сетевой компьютерный класс, оснащенный современной техникой

2. Офисный программный пакет (например, Microsoft Office 2007 или более поздних версий).

- 3. Web-браузер Edge, Mozilla Firefox или Google Chrome
- 4. ПО для вывода на экран для проектора
- 5. Платформа Java.
- 6. Сетевой симулятор JavaNetSim.
- 7. Менеджер виртуальных машин VMware Player или VirtualBox.

#### **5.4 Электронные ресурсы**

1. Национальный открытый университет ИНТУИТ [Электронный ресурс]. URL: [http://www.intuit.ru](http://www.intuit.ru/) (дата обращения: 01.07.2019).

2. Хабрахабр [Электронный ресурс]. URL: [http://habrahabr.ru/.](http://habrahabr.ru/)

3. <http://www.lessons-tva.info/> - На сайте представлены различные учебные материалы, в том числе онлайн учебники (авторские курсы) по дисциплинам: экономическая информатика, компьютерные сети и телекоммуникации, основы электронного бизнеса, информатика и компьютерная техника.

4. Электронно-библиотечная система URL: <http://new.znanium.com/>

### **6. МАТЕРИАЛЬНО-ТЕХНИЧЕСКОЕ ОБЕСПЕЧЕНИЕ УЧЕБНОЙ ДИСЦИПЛИНЫ (МОДУЛЯ)**

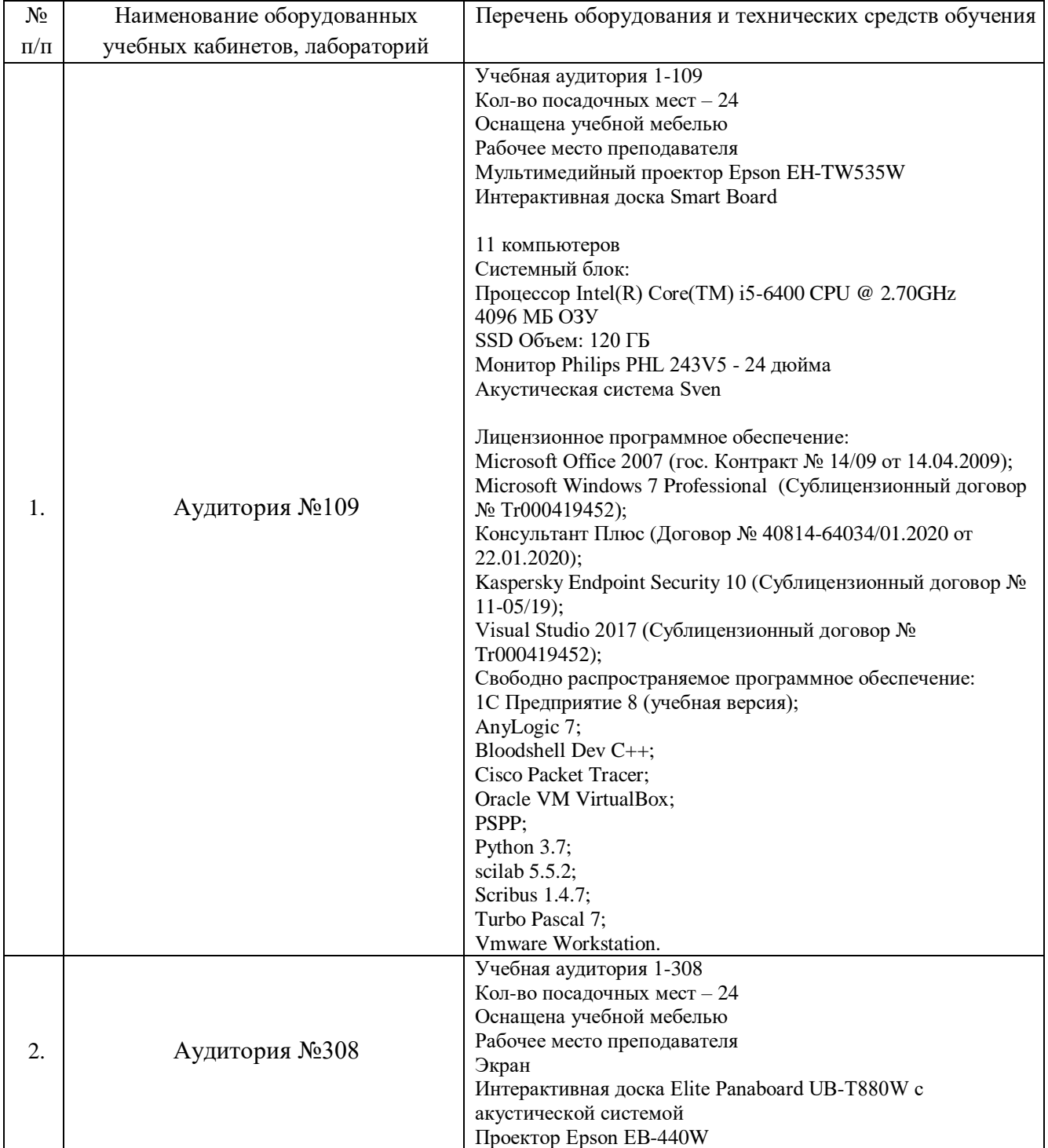

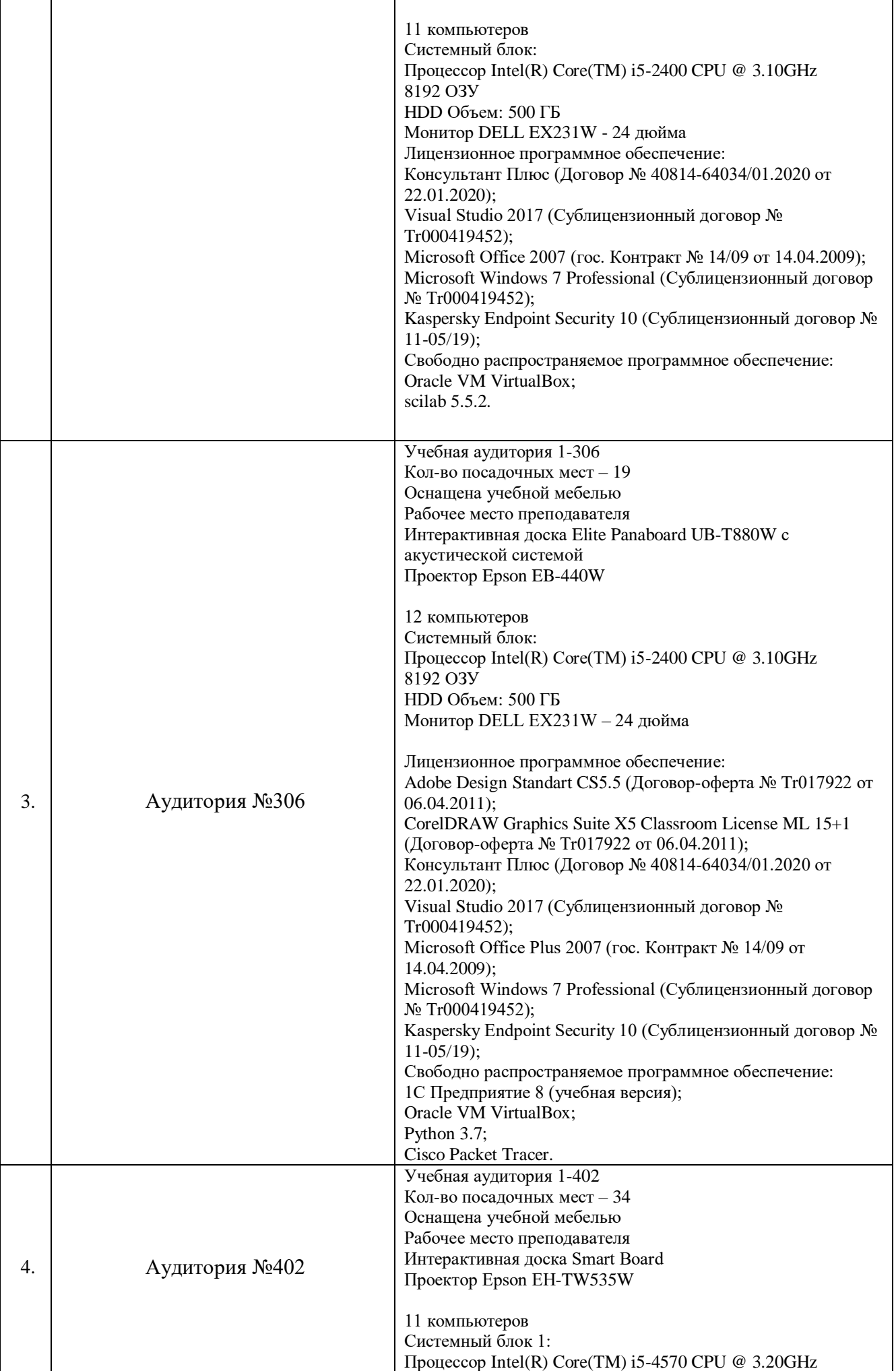

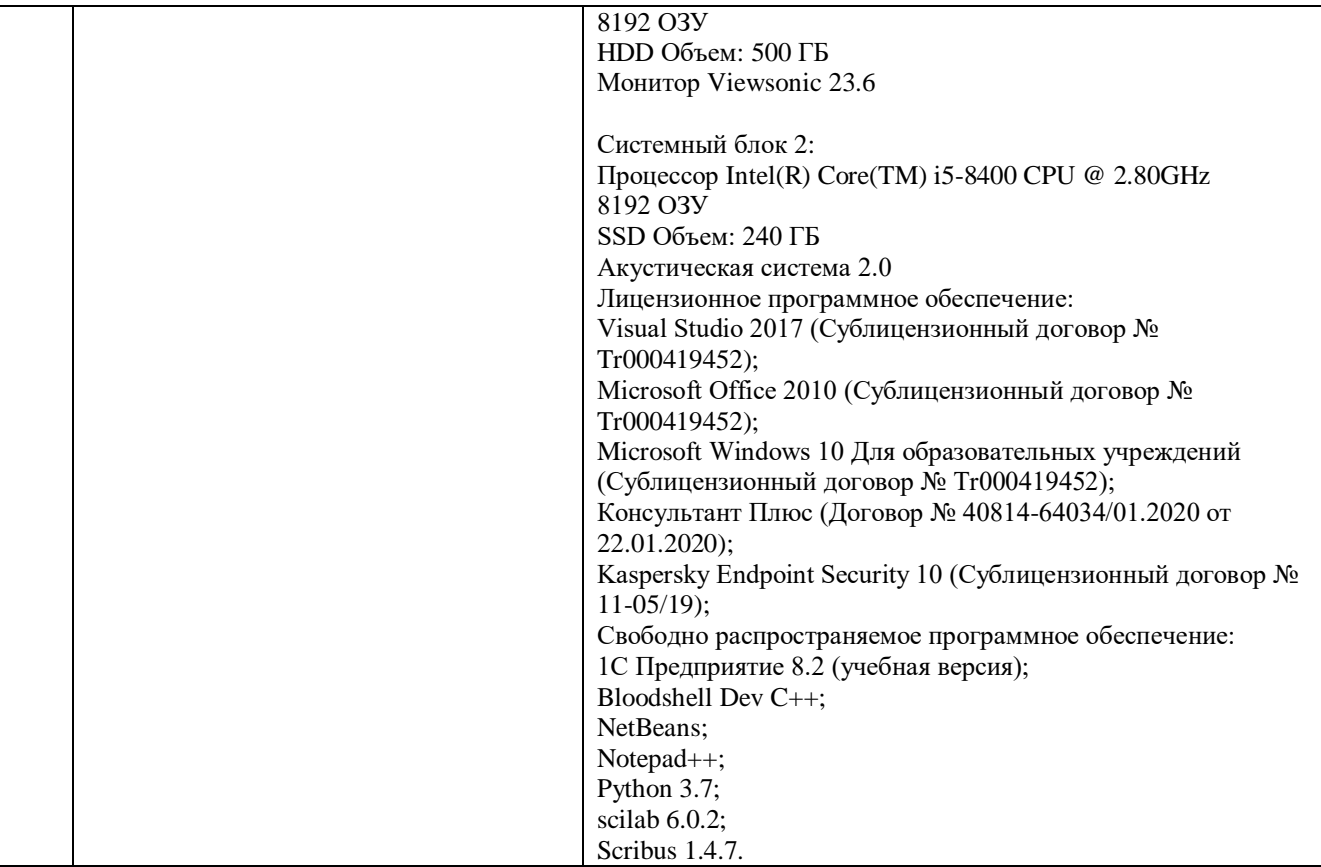

# **7. ОЦЕНКА КОМПЕТЕНЦИЙ ПО ИЗУЧАЕМОЙ ДИСЦИПЛИНЕ**

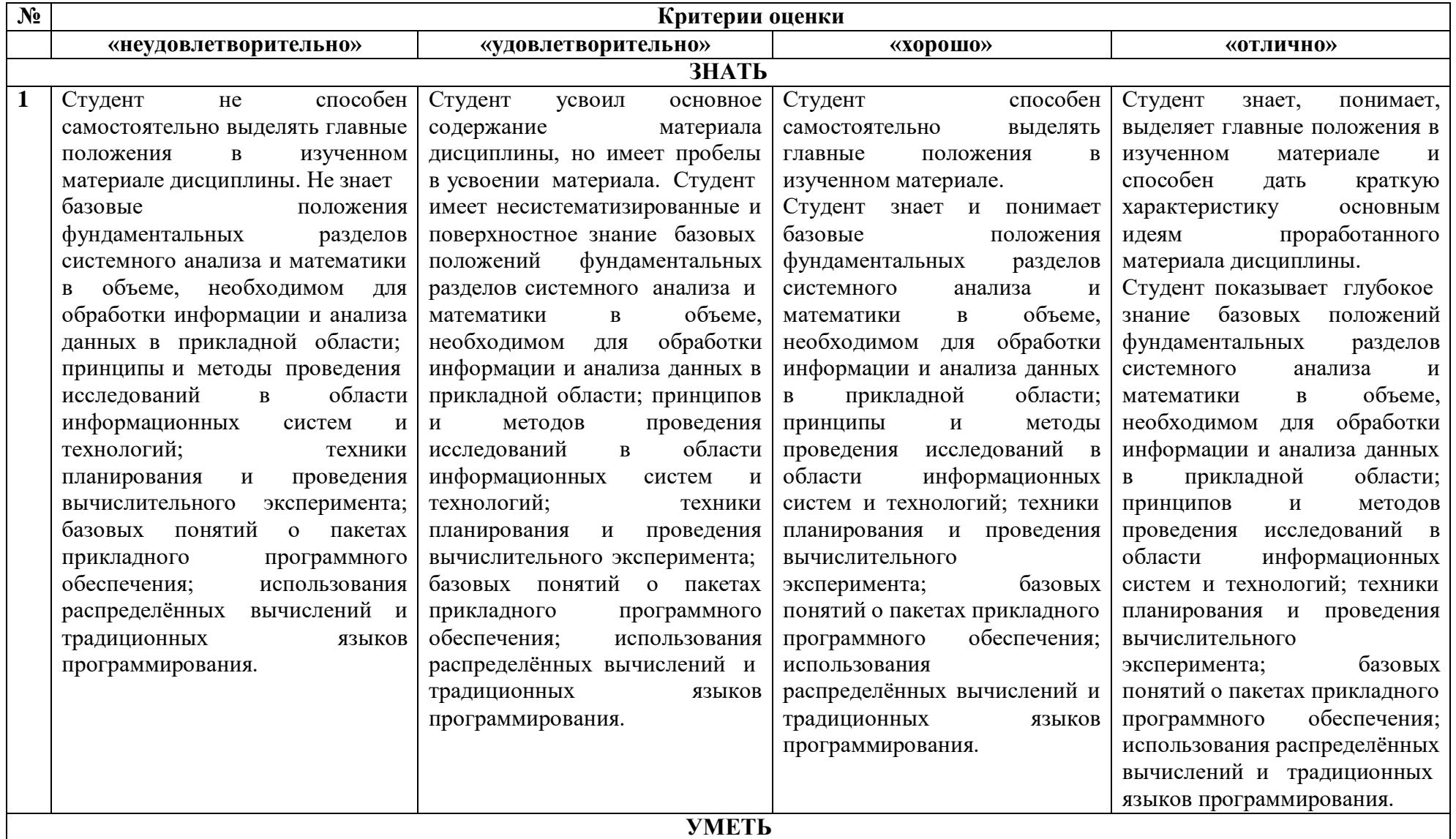

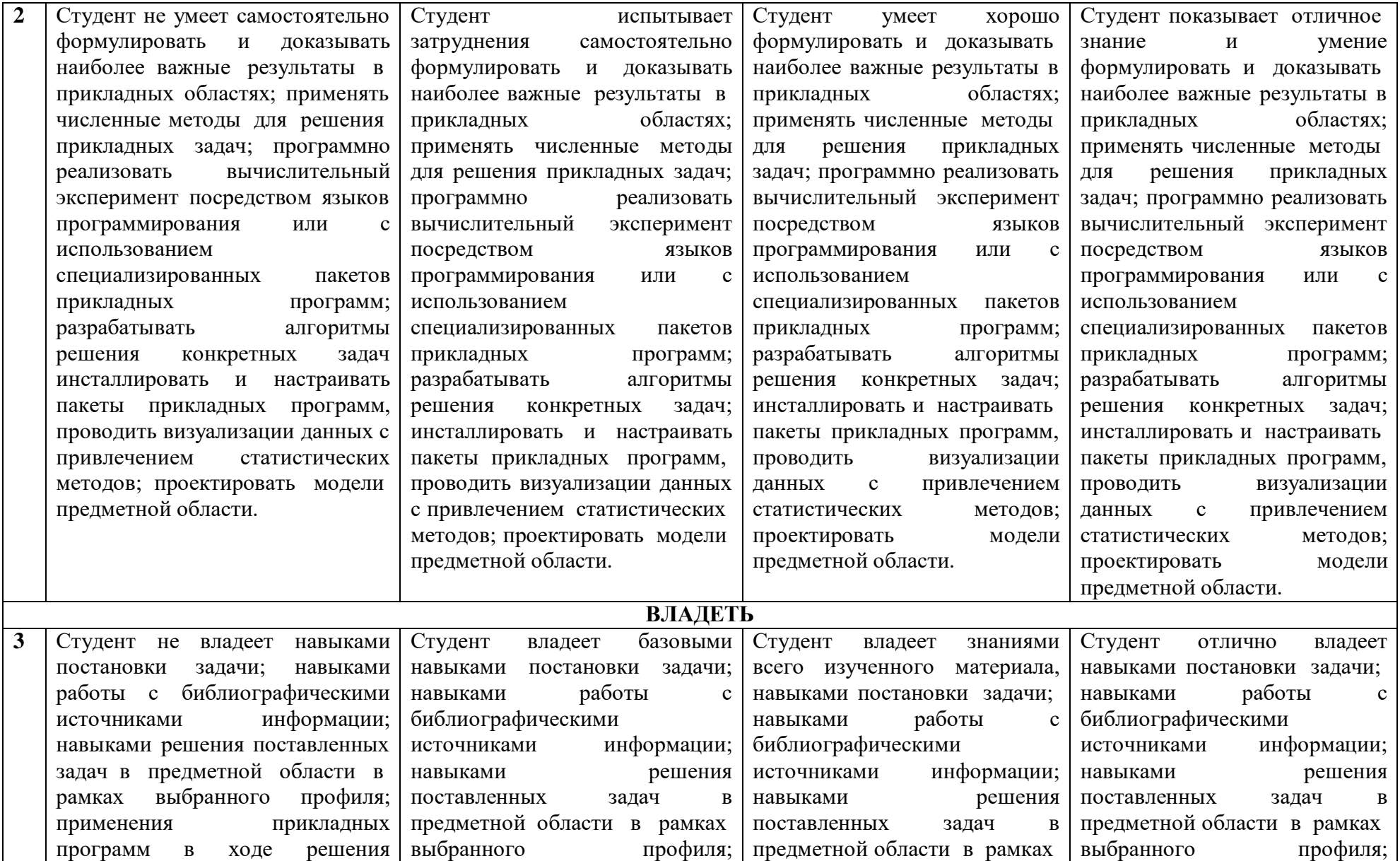

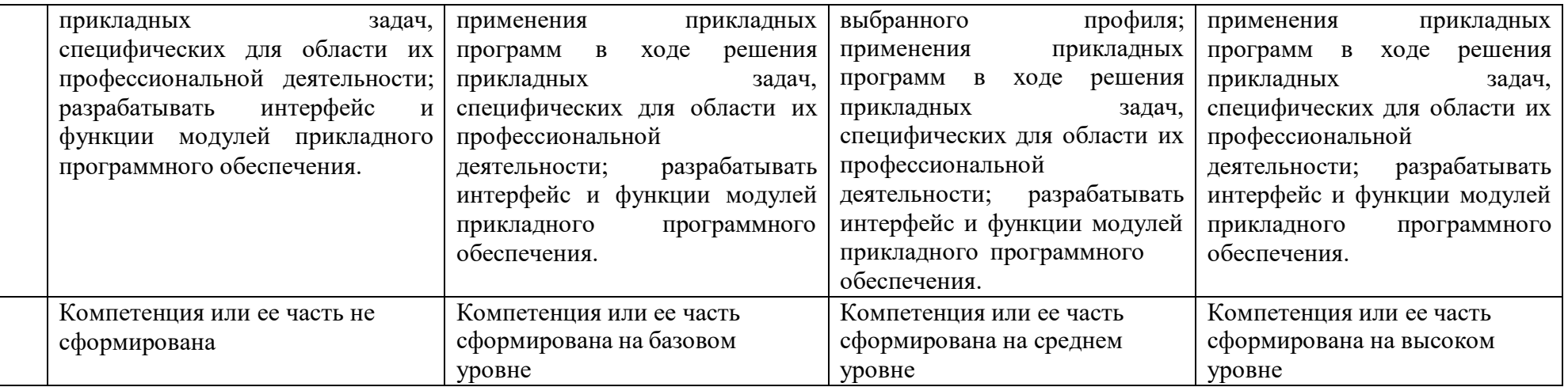

#### **8. ОБРАЗОВАТЕЛЬНЫЕ ТЕХНОЛОГИИ**

Интерактивные образовательные технологии, используемые в аудиторных занятиях и самостоятельной работе обучающихся не предусмотрены.

### **9. ОЦЕНОЧНЫЕ СРЕДСТВА ДЛЯ ТЕКУЩЕГО КОНТРОЛЯ УСПЕВАЕМОСТИ И ПРОМЕЖУТОЧНОЙ АТТЕСТАЦИИ**

#### **9.1. Организация входного, текущего и промежуточного контроля обучения**

Входное тестирование – не предусмотрено. Текущий контроль – устный опрос, контрольные работы, тестирование. Промежуточная аттестация – экзамен.

#### **9.2. Тематика рефератов, проектов, творческих заданий, эссе и т.п.**

Не предусмотрено.

#### **9.3. Курсовая работа**

Не предусмотрено.

#### **9.4. Вопросы к зачету**

Не предусмотрено.

#### **9.5. Вопросы к экзаменам**

- 1. Пакеты прикладных программ в профессиональной деятельности.
- 2. Определение пакетов прикладных программ. Классификация ППП.
- 3. Основы инсталляции ППП. Настройка среды ППП.
- 4. Офисные пакеты прикладных программ.
- 5. Коммуникационные ППП.
- 6. Математические ППП.
- 7. ППП других сфер экономики.
- 8. Методо-ориентированные ППП.
- 9. Пакет прикладных программ MathCAD: дополнительные возможности.
- 10. Управление вычислениями в ППП MathCAD.
- 11. Визуализация результатов математического моделирования путём использования распределённых вычислений и традиционных языков программирования.
- 12. ППП Statistica. Задачи статистического анализа.
- 13. Функции анализа данных, управления данными, добычи данных, визуализации данных с привлечением статистических методов.
- 14. Научные, деловые, трёхмерные и двухмерные графики в различных системах координат, специализированные статистические графики - гистограммы, матричные, категорированные графики.
- 15. Проблемно-ориентированные ППП.
- 16. ППП научной и инженерной графики.
- 17. Пакет свободно распространяемых прикладных программ «Линукс Мастер».
- 18. Работа с прикладными пакетами системы MatLab.
- 19. Решение краевых задач в пакете PDE.
- 20. Задание области и граничных условий. Решение краевых задач в пакете PDE. Исходное уравнение задачи.
- 21. Численные методы решения дифференциальных уравнений и их реализация в системе Matlab.
- 22. Решение уравнений в пакете Mathematica.
- 23. Дифференцирование и решение простейших дифференциальных уравнений.
- 24. Интегрирование в пакете Mathematica.
- 25. Разложение в ряд и вычисление пределов.
- 26. Графика в пакете Mathematica.
- 27. Основы проектирования и разработки ППП.
- 28. Проектирование ППП.
- 29. Составные части ППП. Модульный принцип формирования пакета.
- 30. Функции отдельных модулей пакета.
- 31. Модель предметной области ППП.
- 32. Статическая и динамическая модели предметной области.
- 33. Внешнее управление пакетом.
- 34. Интерфейс ППП.
- 35. Принципы проектирования интерфейса. Критерии хорошего диалога.
- 36. Особенности реализации ППП.
- 37. Функции управляющих и обслуживающих модулей.
- 38. Организация управления с входным языком командного типа, с языком типа меню.
- 39. Проектирование обслуживающих модулей.
- 40. Требования при проектировании справочных модулей и модулей помощи при обработке ошибок.

#### **9.6. Контроль освоения компетенций**

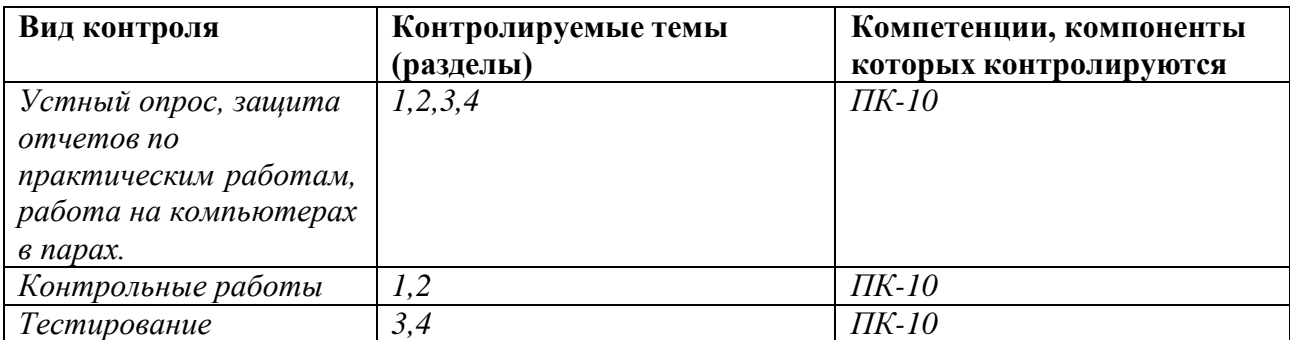

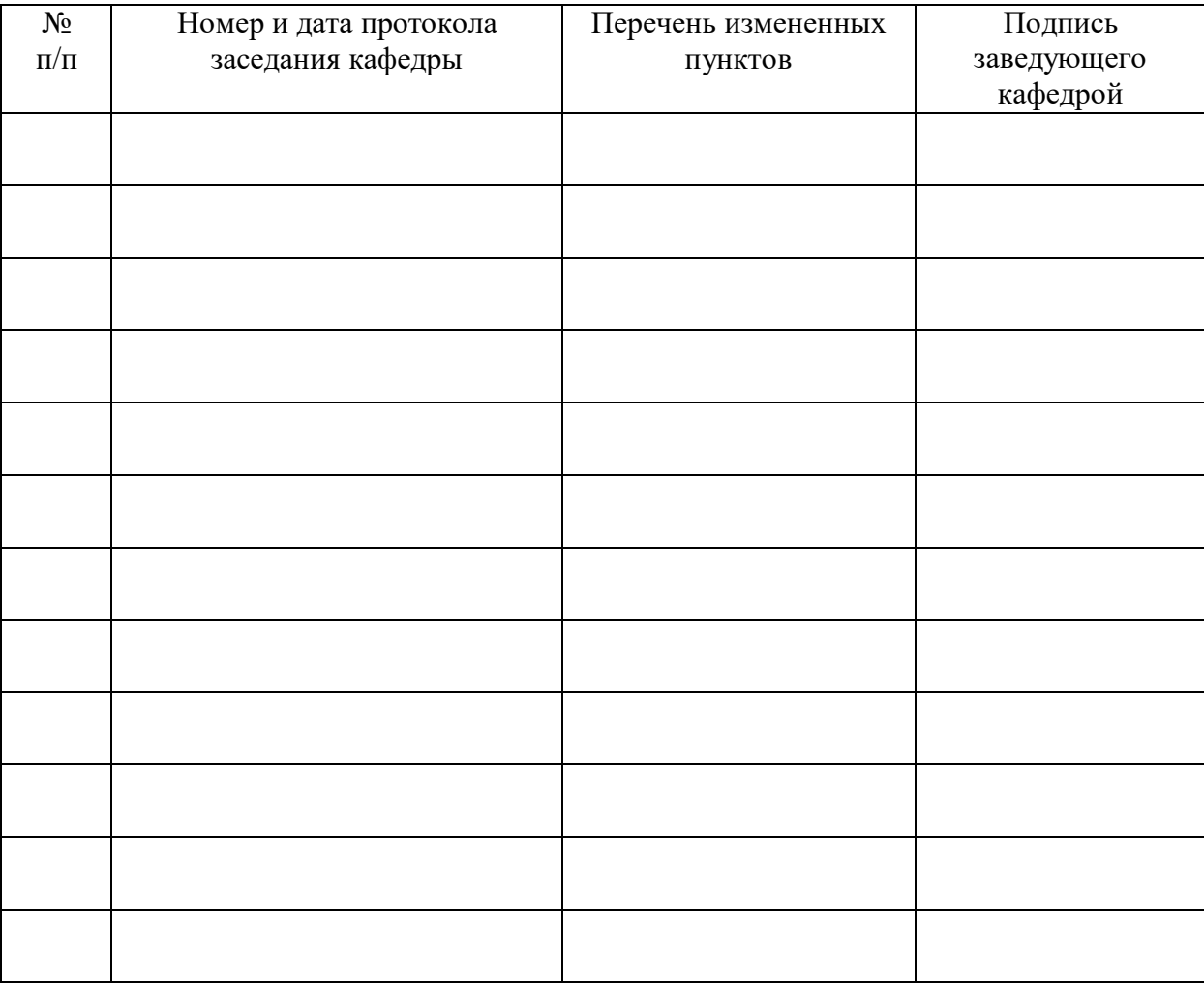

## **ЛИСТ РЕГИСТРАЦИИ ИЗМЕНЕНИЙ**